# NAG Library Routine Document

# F07WJF (DPFTRI)

<span id="page-0-0"></span>Note: before using this routine, please read the Users' Note for your implementation to check the interpretation of bold italicised terms and other implementation-dependent details.

## 1 Purpose

F07WJF (DPFTRI) computes the inverse of a real symmetric positive definite matrix using the Cholesky factorization computed by F07WDF (DPFTRF) stored in Rectangular Full Packed (RFP) format.

# 2 Specification

SUBROUTINE F07WJF (TRANSR, UPLO, [N, AR](#page-1-0), [INFO](#page-1-0)) INTEGER N, INFO REAL (KIND=nag\_wp) AR(N\*(N+1)/2)<br>CHARACTER(1) TRANSR, UPLO TRANSR, UPLO

The routine may be called by its LAPACK name *dpftri*.

# 3 Description

F07WJF (DPFTRI) is used to compute the inverse of a real symmetric positive definite matrix A, stored in RFP format. The RFP storage format is described in Section 3.3.3 in the F07 Chapter Introduction. The routine must be preceded by a call to F07WDF (DPFTRF), which computes the Cholesky factorization of A.

If UPLO = 'U',  $A = U<sup>T</sup>U$  and  $A<sup>-1</sup>$  is computed by first inverting U and then forming  $(U<sup>-1</sup>)U<sup>-T</sup>$ .

If UPLO = 'L',  $A = LL^T$  and  $A^{-1}$  is computed by first inverting L and then forming  $L^{-T}(L^{-1})$ .

## 4 References

Du Croz J J and Higham N J (1992) Stability of methods for matrix inversion IMA J. Numer. Anal. 12 1–19

Gustavson F G, Waśniewski J, Dongarra J J and Langou J (2010) Rectangular full packed format for Cholesky's algorithm: factorization, solution, and inversion ACM Trans. Math. Software 37, 2

## 5 Parameters

1: TRANSR – CHARACTER(1) Input

On entry: specifies whether the RFP representation of  $A$  is normal or transposed.

 $TRANSR = 'N'$ 

The matrix A is stored in normal RFP format.

 $TRANSR = 'T'$ 

The matrix A is stored in transposed RFP format.

Constraint:  $TRANSR = 'N'$  or  $'T'$ .

### 2: UPLO – CHARACTER(1) Input

On entry: specifies how A has been factorized.

 $UPLO = 'U'$ 

 $A = U<sup>T</sup>U$ , where U is upper triangular.

<span id="page-1-0"></span> $UPLO = 'L'$  $UPLO = 'L'$  $A = LL^{T}$ , where L is lower triangular.

Constraint:  $UPLO = 'U'$  or  $'L'.$ 

### 3: N – INTEGER Input

On entry: n, the order of the matrix A. Constraint:  $N > 0$ .

4:  $AR(N \times (N + 1)/2) - REAL$  (KIND=nag\_wp) array Input/Output

On entry: the Cholesky factorization of  $A$  stored in RFP format, as returned by F07WDF (DPFTRF).

On exit: the factorization is overwritten by the n by n matrix  $A^{-1}$  stored in RFP format.

5: INFO – INTEGER Output

On exit: INFO = 0 unless the routine detects an error (see Section 6).

# 6 Error Indicators and Warnings

 $INFO < 0$ 

If INFO  $= -i$ , argument i had an illegal value. An explanatory message is output, and execution of the program is terminated.

 $INFO > 0$ 

The leading minor of order  $\langle value \rangle$  is not positive definite and the factorization could not be completed. Hence  $\vec{A}$  itself is not positive definite. This may indicate an error in forming the matrix A. There is no routine specifically designed to invert a symmetric matrix stored in RFP format which is not positive definite; the matrix must be treated as a full symmetric matrix, by calling F07MJF (DSYTRI).

## 7 Accuracy

The computed inverse  $X$  satisfies

 $\|XA - I\|_2 \le c(n)\epsilon \kappa_2(A)$  and  $\|AX - I\|_2 \le c(n)\epsilon \kappa_2(A)$ ,

where  $c(n)$  is a modest function of n,  $\epsilon$  is the *machine precision* and  $\kappa_2(A)$  is the condition number of A defined by

$$
\kappa_2(A) = ||A||_2 ||A^{-1}||_2.
$$

### 8 Parallelism and Performance

F07WJF (DPFTRI) is not threaded by NAG in any implementation.

F07WJF (DPFTRI) makes calls to BLAS and/or LAPACK routines, which may be threaded within the vendor library used by this implementation. Consult the documentation for the vendor library for further information.

Please consult the [X06 Chapter Introduction](#page-0-0) for information on how to control and interrogate the OpenMP environment used within this routine. Please also consult the Users' Note for your implementation for any additional implementation-specific information.

## 9 Further Comments

The total number of floating-point operations is approximately  $\frac{2}{3}n^3$ .

The complex analogue of this routine is F07WWF (ZPFTRI).

### 10 Example

This example computes the inverse of the matrix  $A$ , where

$$
A = \begin{pmatrix} 4.16 & -3.12 & 0.56 & -0.10 \\ -3.12 & 5.03 & -0.83 & 1.18 \\ 0.56 & -0.83 & 0.76 & 0.34 \\ -0.10 & 1.18 & 0.34 & 1.18 \end{pmatrix}.
$$

Here A is symmetric positive definite, stored in RFP format, and must first be factorized by F07WDF (DPFTRF).

### 10.1 Program Text

```
Program f07wjfe
! F07WJF Example Program Text
! Mark 25 Release. NAG Copyright 2014.
! .. Use Statements ..
     Use nag_library, Only: dpftrf, dpftri, dtfttr, nag_wp, x04caf
! .. Implicit None Statement ..
     Implicit None
! .. Parameters ..
     Integer, Parameter :: nin = 5, nout = 6
! .. Local Scalars ..
     Integer \qquad \qquad \vdots \qquad \qquad \text{if} \text{ail, info, k, lari, lda, lenar, & \text{if} \text{all}}n, q
     Character (1) \qquad \qquad :: \text{transr, uplo}! .. Local Arrays ..
     Real (Kind=nag_wp), Allocatable :: a(:,:), ar(:)! .. Executable Statements ..
     Write (nout,*) 'F07WJF Example Program Results'
! Skip heading in data file
     Read (nin,*)
     Read (nin,*) n, uplo, transr
     lenar = n*(n+1)/2
     lda = n
     Allocate (ar(lenar),a(lda,n))
! Setup notional dimensions of RFP matrix AR
     k = n/2q = n - kIf (transr=='N' .Or. transr=='n') Then
       lar1 = 2*k + 1Else
       lar1 = q
     End If
! Read an RFP matrix into array AR
     Do i = 1, lar1
       Read (nin,*) ar(i:lenar:lar1)
     End Do
! Factorize A
! The NAG name equivalent of dpftrf is f07wdf
     Call dpftrf(transr,uplo,n,ar,info)
     Write (nout,*)
     Flush (nout)
     If (info==0) Then
! Compute inverse of A
! The NAG name equivalent of dpftri is f07wjf
```
Call dpftri(transr,uplo,n,ar,info)

```
! Convert inverse to full array form, and print it
! The NAG name equivalent of dtfttr is f01vgf
       Call dtfttr(transr,uplo,n,ar,a,lda,info)
       ifail = 0Call x04caf(uplo,'Nonunit',n,n,a,lda,'Inverse',ifail)
     Else
      Write (nout,*) 'A is not positive definite'
     End If
```
End Program f07wjfe

#### 10.2 Program Data

```
F07WJF Example Program Data
 4 'L' 'N' : n, uplo, transr
 0.76 0.34
 4.16 1.18<br>-3.12 5.03-3.120.56 -0.83<br>-0.10 1.18
        1.18 : AR
```
### 10.3 Program Results

F07WJF Example Program Results

Inverse

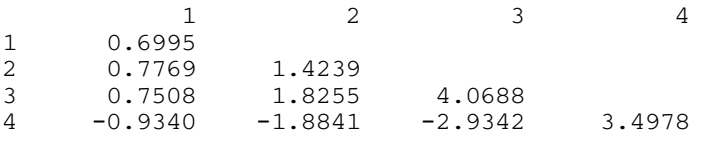